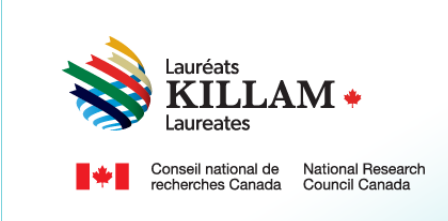

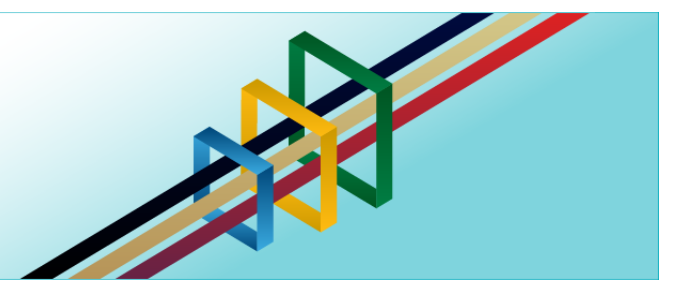

# Guide d'utilisation Programme national Killam

**Répondants (bourses Dorothy Killam et prix Killam)**

## Table des matières

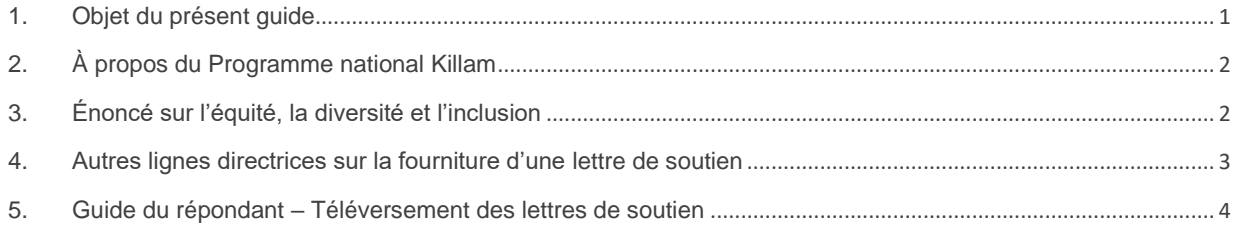

## <span id="page-0-0"></span>**1. Objet du présent guide**

L'objet du présent guide est de fournir des renseignements sur la manière de se présenter à titre de répondant à la lettre de soutien d'une candidature pour le prix Killam, à partir du site Web du programme, qui est le suivant : *[Programme national Killam](https://programmekillamprogram.powerappsportals.com/fr-CA/) – Portail*.

**Remarque**. Le répondant peut remettre la lettre de soutien à son contact – habituellement l'auteur de la mise en candidature pour le prix Killam ou le contact institutionnel responsable des bourses Dorothy Killam ou par courriel à cette adresse : [Bureau du Programme national](mailto:KillamProgram-ProgrammeKillam@nrc-cnrc.gc.ca?subject=Killam%20Program%20Letter%20of%20Support)  [Killam.](mailto:KillamProgram-ProgrammeKillam@nrc-cnrc.gc.ca?subject=Killam%20Program%20Letter%20of%20Support)

Si vous avez besoin d'aide pour vous connecter au portail ou pour créer un compte, vous pouvz vous reporter au *[Guide d'utilisation du portail](https://programmekillamprogram.powerappsportals.com/Killam%20Portal%20User%20Guide.pdf)*.

Pour obtenir le contenu du présent guide dans un autre format, vous pouvez communiquer avec le Bureau du programme national Killam à l'adresse suivante : [KillamProgram-](mailto:KillamProgram-ProgrammeKillam@nrc-cnrc.gc.ca)[ProgrammeKillam@nrc-cnrc.gc.ca.](mailto:KillamProgram-ProgrammeKillam@nrc-cnrc.gc.ca)

<span id="page-0-1"></span>Merci d'avoir accepté de participer au processus d'examen par les pairs du Programme national Killam.

#### **2. Le Programme national Killam**

#### **Vision**

Dorothy Killam se souciait de l'avenir. Elle avait comme vision de bâtir l'avenir du Canada grâce aux études supérieures. Pour concrétiser cette vision, elle a créé par testament une fiducie perpétuelle visant à financer les travaux des futures générations de chercheurs au Canada. Son but était d'accroître les réalisations scientifiques et de promouvoir la compréhension et l'harmonie entre la population canadienne et les peuples des autres pays. Le Programme national Killam s'attache à défendre la vision de Dorothy Killam, à renforcer l'écosystème de la recherche en général et à améliorer la vie des Canadiens et des Canadiennes grâce aux avancées de la recherche.

#### **Mission**

Le Programme national Killam a pour mission d'encourager la recherche dans des domaines nouveaux et diversifiés, ainsi que de faire en sorte que les lauréats du prix Killam et de la bourse Dorothy Killam reflètent la diversité du Canada.

#### **Attributs**

Les lauréats du Programme mènent des recherches de pointe révolutionnaires ayant le potentiel d'améliorer la vie des Canadiens et des Canadiennes, mais ce n'est pas la seule chose qui les caractérise. Ce sont aussi des chercheurs de premier plan qui font preuve de capacités intellectuelles exceptionnelles, qui contribuent à l'avancement des connaissances et qui possèdent les attributs Killam.

**Collaborateur inclusif :** dont le travail incarne l'inclusion et la compréhension des personnes, des cultures et des besoins, et s'inscrit dans tous les milieux économiques, sociaux et culturels.

**Briseur de barrières :** dont la génération de connaissances et de technologies originales, transformationnelles et tournées vers l'avenir a pour but de changer notre façon de vivre.

**Chef de file de la recherche :** qui favorise une coopération réfléchie entre les chercheurs, les disciplines et les établissements.

### <span id="page-1-0"></span>**3. Énoncé en matiere d'équité, de diversité et d'inclusion**

Selon le principe de l'excellence inclusive, l'excellence ne peut être atteinte sans l'inclusion. Ce principe reconnaît la relation entre la diversité et la qualité de la recherche, et soutient la participation équitable à la mission de recherche du Canada. Pour atteindre l'excellence en recherche, il faut éliminer les obstacles systémiques qui limitent la pleine participation des talents canadiens. Le plan d'action pour l'équité, la diversité et l'inclusion (DEI) du Programme national Killam décrit les mesures que nous nous sommes engagés à prendre pour offrir un accès équitable et inclusif à nos projets.

#### <span id="page-2-0"></span>**4. Autres lignes directrices sur la lettre de soutien**

Le personnel du bureau du Programme national Killam tient à vous remercier de donner généreusement de votre temps et de partager votre expertise afin de fournir la lettre de soutien d'une candidature pour le prix Killam ou une bourse Dorothy Killam. Les pairs évaluateurs et le comité de sélection examinent soigneusement ces lettres qui constituent une partie importante du processus de mise en candidature.

S'il vous plait, veuillez préciser la nature de la relation entre vous et la personne candidate dans la lettre de soutien.

Afin de réduire le risque de partialité inconsciente dans le processus d'évaluation :

- Veuillez désigner les personnes candidates systématiquement par leur(s) nom(s) de famille et utiliser un langage non sexiste.
- Veuillez retirer l'en-tête institutionnel.

Conformément aux pratiques exemplaires qu'applique la Chaire de recherche du Canada dans ses lettres de recommandation<sup>1</sup>, veuillez tenir compte des lignes directrices ci-dessous.

- Assurez-vous que le contenu de votre lettre de soutien est précis, juste, clair et équilibré.
- Évitez les énoncés marquant une familiarité (n'utilisez pas le prénom de la personne candidate, privilégiez les pronoms non genrés, etc.).
- Si possible, étayez vos arguments à l'aide d'exemples de réalisations de la personne candidate.
- Employez les superlatifs descriptifs avec discernement (p. ex., excellent, exceptionnel) et justifiez-les à l'aide de preuves.
- Ne fournissez que les renseignements qui intéressent l'examinateur (p. ex., ne mentionnez pas l'origine ethnique, l'âge, les loisirs, l'état matrimonial, la religion, l'invalidité ou les besoins financiers de la personne candidate).
- Évitez de dévoiler des renseignements personnels au sujet de la personne candidate. Cette information n'est doit servir qu'à expliquer une période d'inactivité dans son dossier de productivité (p. ex., lorsque son cheminement professionnel a été interrompu pour des raisons de santé ou par des obligations familiales). Quoi qu'il en soit; la prudence est de mise.
- Pensez aux préjugés inconscients et choisissez vos mots avec soin (voir ci-après).

#### **Limiter les préjugés inconscients**

Les recherches montrent que des facteurs sociaux et environnementaux (y compris les préjugés inconscients) contribuent à la sous-représentation des femmes et d'autres groupes en quête d'équité dans le domaine des sciences. Selon un rapport publié par *l'American Association of University Women*, les préjugés implicites opèrent au niveau de l'inconscient, sont influencés par le milieu culturel et peuvent avoir une incidence sur la prise de décisions.

Il est donc important d'éviter les préjugés inconscients dans les lettres de recommandation, de mise en candidature et de soutien, puisqu'ils peuvent avoir un effet négatif involontaire sur l'ensemble de la carrière ou la réussite d'une personne, en particulier dans le cas des femmes et d'autres groupes en quête d'équité.

<sup>1</sup> [Lettres de recommandation](https://www.chairs-chaires.gc.ca/program-programme/referees-repondants-fra.aspx) (chairs-chaires.gc.ca)

Tenez compte des mises en garde ci-dessous pour éliminer le plus possible l'effet des préjugés inconscients dans votre lettre.

- Limitez-vous aux seuls critères d'évaluation de la personne candidate.
- Évitez les qualificatifs stéréotypés lorsque vous décrivez son caractère et ses compétences, surtout si la lettre de soutien concerne une femme (p. ex., des adjectifs tels que jolie, gentille, agréable, sympathique, compatissante, altruiste, bienveillante, chaleureuse, attentionnée, maternelle, etc.).
- Pensez à utiliser des superlatifs lorsque cela convient (p. ex., superbe, excellent, exceptionnel, confiant, ambitieux, bien informé, intellectuel, etc.).
- Utilisez le titre et le nom plutôt que le prénom de la personne candidate.
- Votre lettre ne doit ni souligner involontairement des lacunes ou des doutes ayant trait à la persone candidate, ni contenir des énoncés négatifs ou laissés sans explications à son sujet (p. ex., privilégiez une formulation telle que « est un chef de file reconnu » plutôt que « pourrait faire un excellent leader »).

Merci d'intégrer ces pratiques exemplaires à la rédaction de votre lettre de soutien et d'appuyer ainsi le Programme national Killam.

#### <span id="page-3-0"></span>**5. Guide du répondant – Téléversement de la lettre d'appui**

Le répondant remet la lettre de soutien à son contact – habituellement l'auteur de la mise en candidature pour le prix Killam Prize, et le demandeur ou le contact institutionnel du bureau responsable des bourses Dorothy Killam – ou par courriel à cette adresse : [Bureau du](mailto:KillamProgram-ProgrammeKillam@nrc-cnrc.gc.ca?subject=Killam%20Program%20Letter%20of%20Support)  [Programme national Killam.](mailto:KillamProgram-ProgrammeKillam@nrc-cnrc.gc.ca?subject=Killam%20Program%20Letter%20of%20Support) Il peut également la téléverser directement sur le [portail du](https://programmekillamprogram.powerappsportals.com/fr-CA/)  [Programme national Killam.](https://programmekillamprogram.powerappsportals.com/fr-CA/)

Le tableau ci-après décrit la procédure pour téléverser une lettre de soutien. Vous pouvez téléverser un exemplaire de ce tableau dans vos dossiers sans avoir à créer un compte pour accéder au portail. Si vous détenez un tel compte et que vous éprouvez des difficultés à vous y connecter, consultez le [guide d'utilisation du portail Killam.](https://programmekillamprogram.powerappsportals.com/Killam%20Portal%20User%20Guide.pdf)

Pour téléverser votre lettre de soutien sur le portail du programme, vous devez détenir un compte pour vous y connecter. Les instructions pour créer ce compte, y compris pour répondre à l'invitation de téléverser une lettre de soutien, sont également fournies dans le [guide](https://programmekillamprogram.powerappsportals.com/Killam%20Portal%20User%20Guide.pdf)  [d'utilisation du portail Killam.](https://programmekillamprogram.powerappsportals.com/Killam%20Portal%20User%20Guide.pdf)

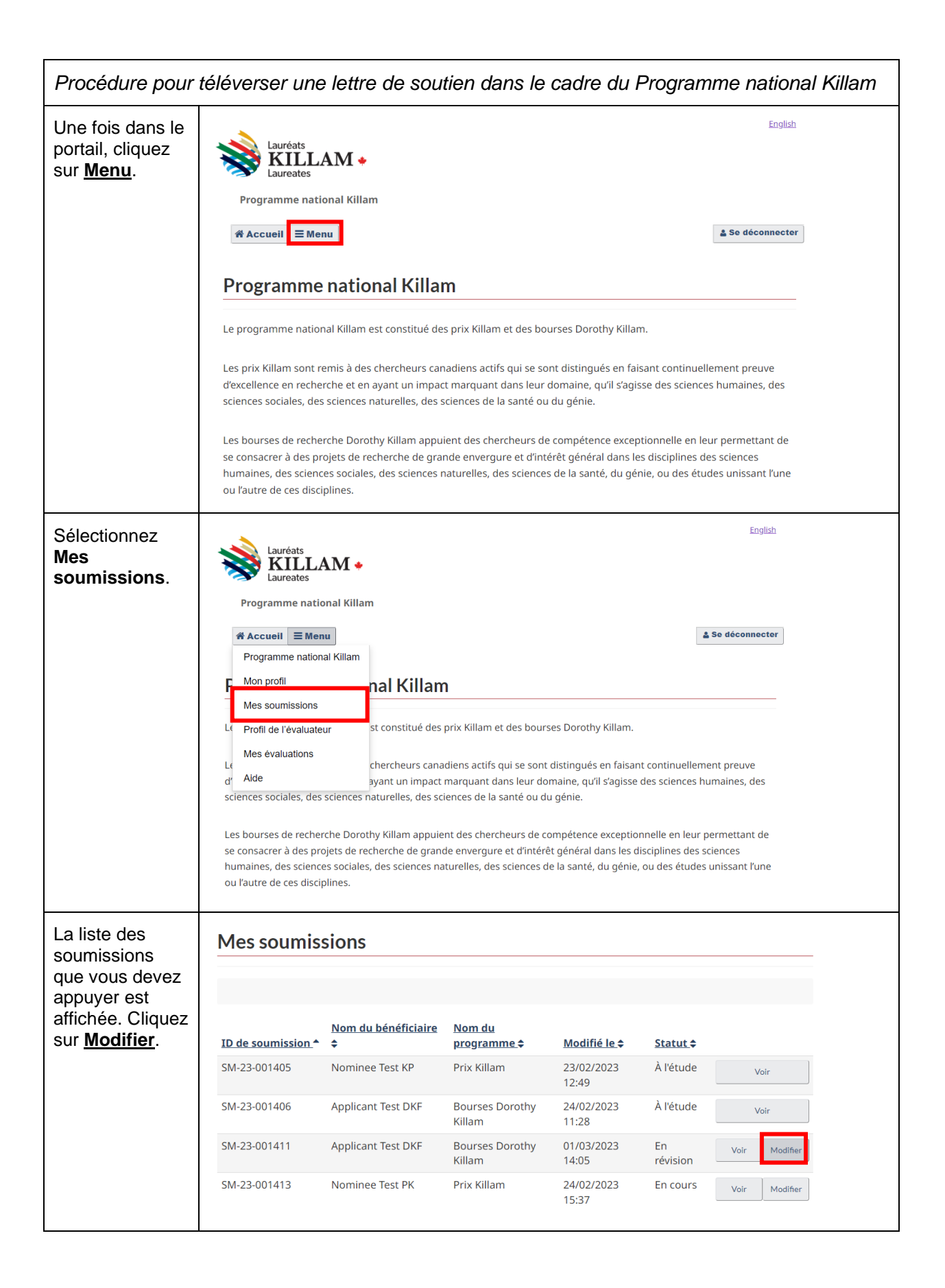

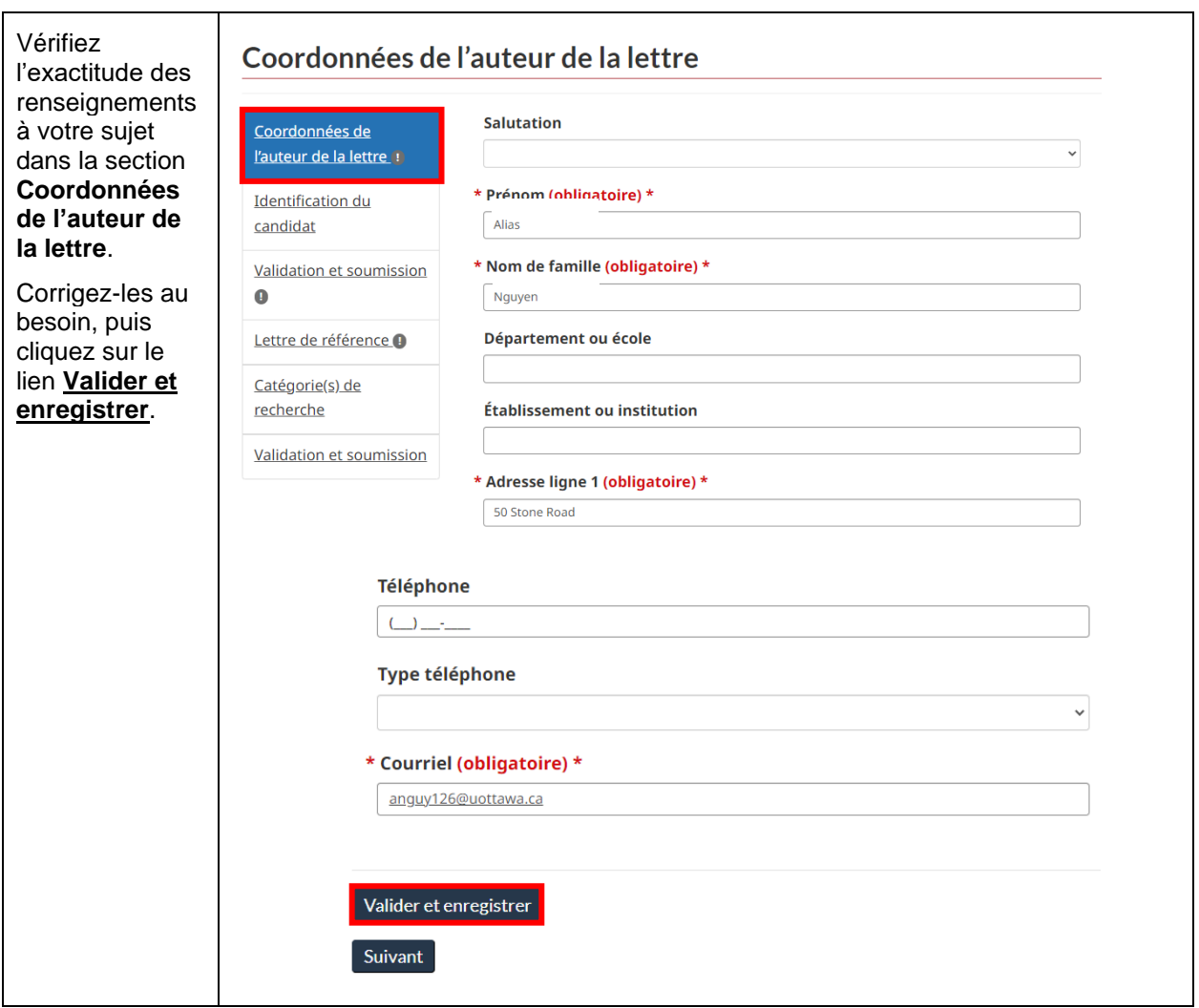

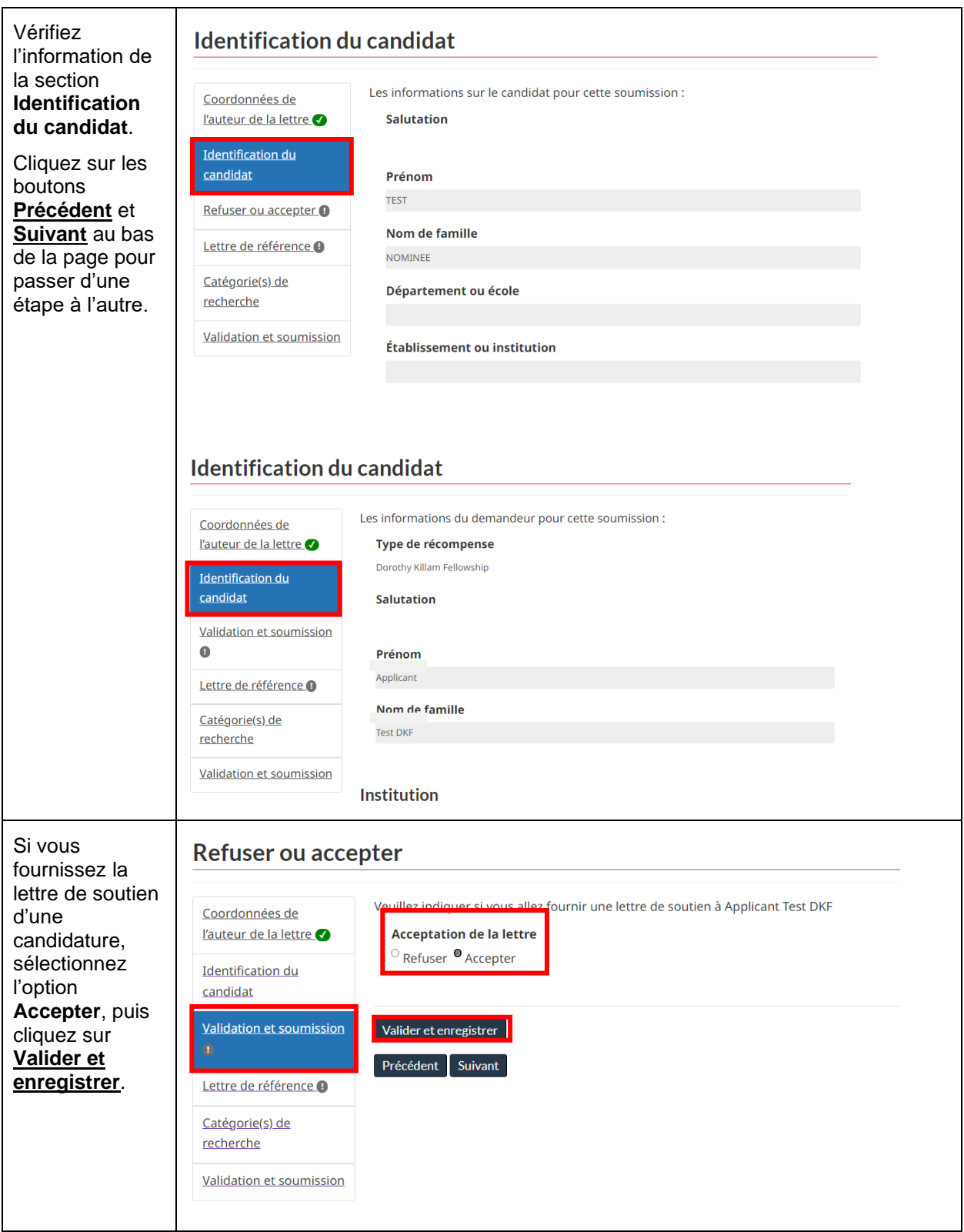

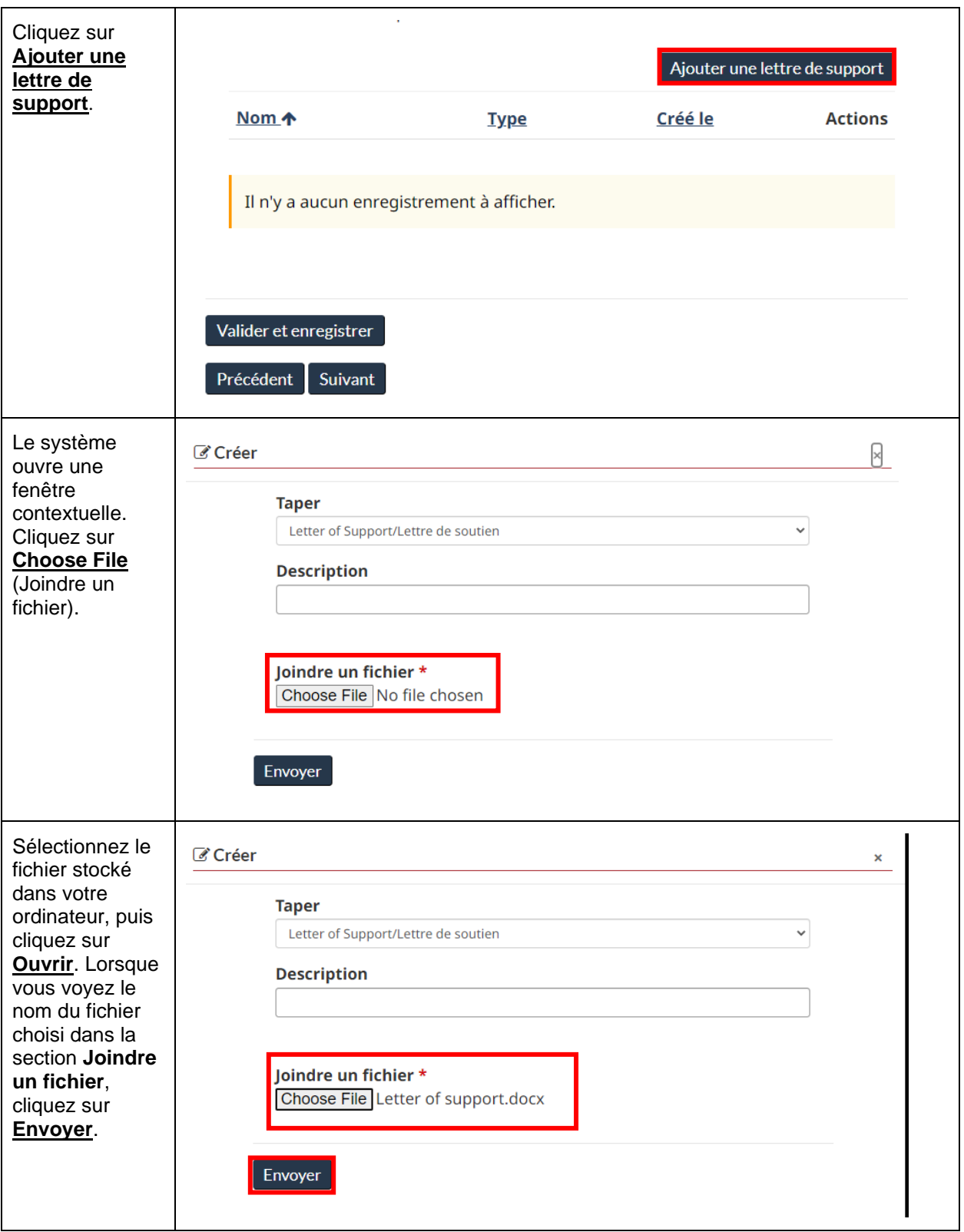

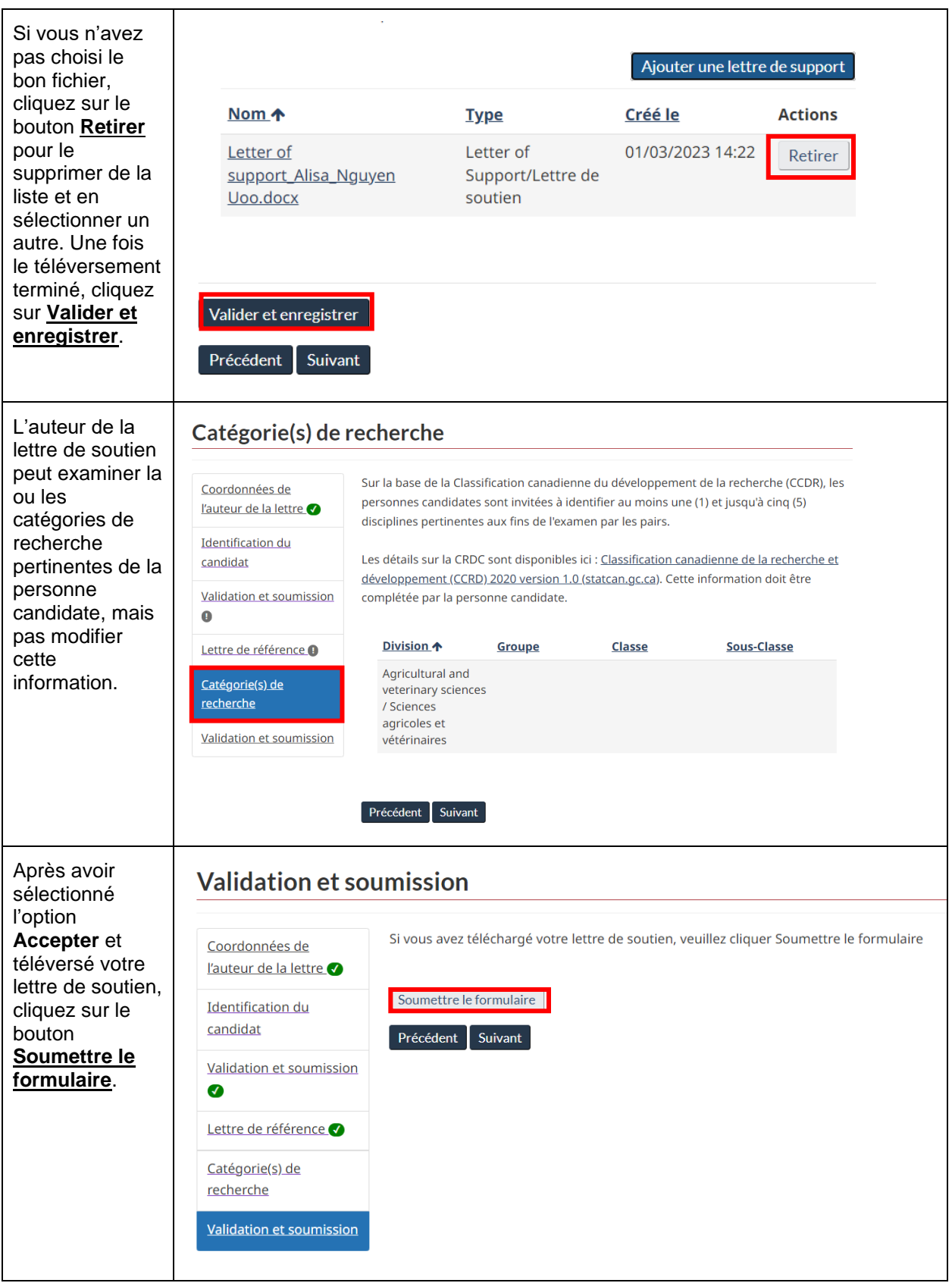

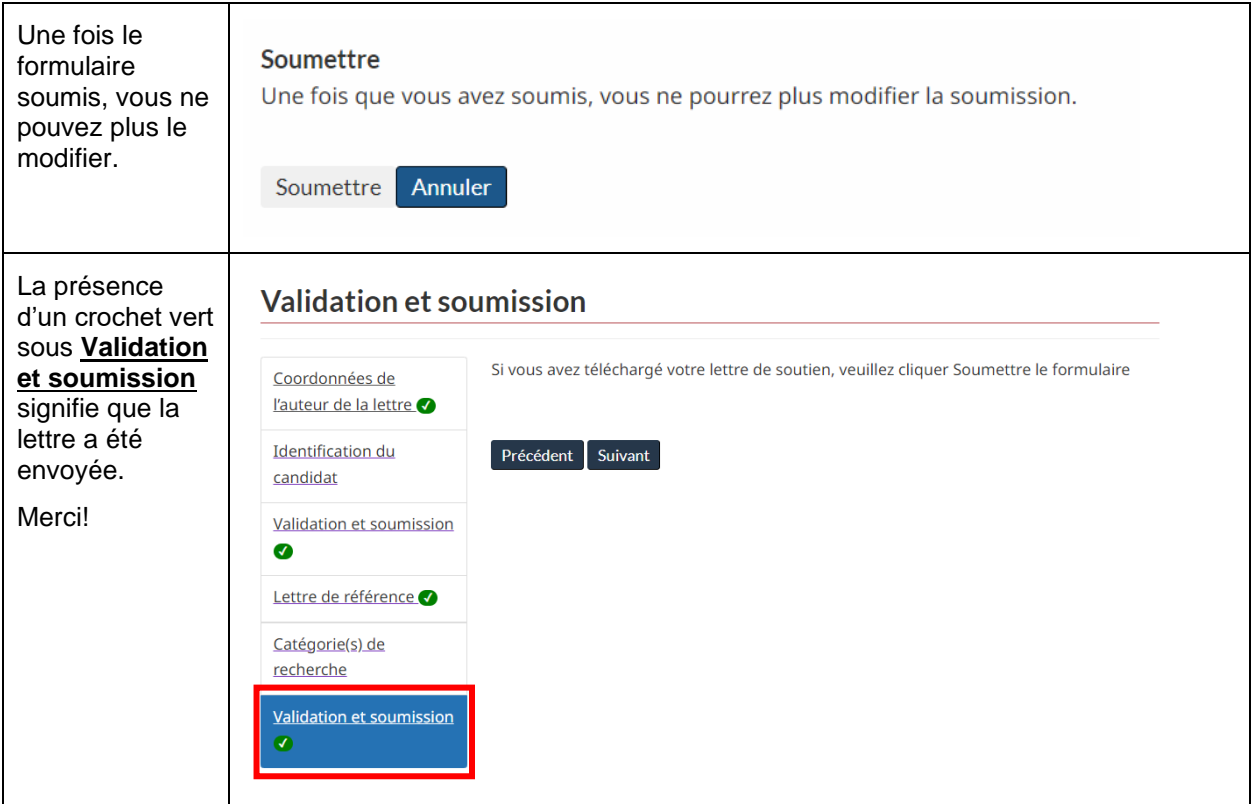

Si le présent guide ne répond pas à vos questions sur le processus de fournir une lettre de soutien, adressez-vous au Bureau du Programme national Killam.